<span id="page-0-0"></span>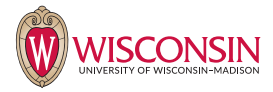

# Introducing Plasmo.jl A Package for Graph-Based Modeling using JuMP

### Jordan Jalving and Victor Zavala

Department of Chemical and Biological Engineering University of Wisconsin-Madison

> JuMP Developers Meetup June 13th, 2017

# Plasmo.jl - What is it?

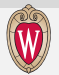

**Pla**tform for **S**calable **M**odeling and **O**ptimization

A Graph-based modeling and optimization framework

Key Features:

- Component models associated with nodes **and** edges
- Facilitates construction of hierarchical graphs (uses subgraphs)
- Modularization of component models
- Manipulate graph structure for solver interface
- Ease of modeling complex systems

## **Overview**

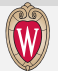

- Motivation Complex systems
- Modeling Systems with Components (Graphs)
- **•** Applications
- Design considerations
- Goals right now

# Group Research Theme:Complex Systems

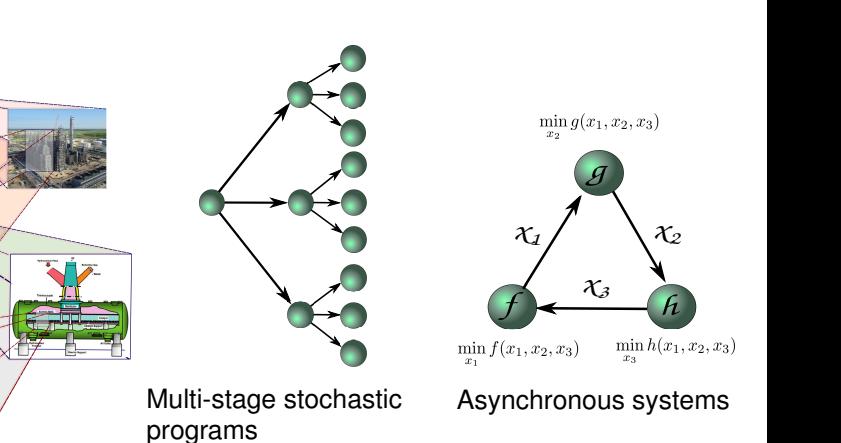

Multi-scale systems

Types of Problems

- Nonlinear (nonconvex) optimization
- Stochastic programming
- Model predictive control
- Some Applications
	- $\blacktriangleright$  Enery storage systems
	- $\blacktriangleright$  Connected infrastructure
	- $\blacktriangleright$  Microgrids

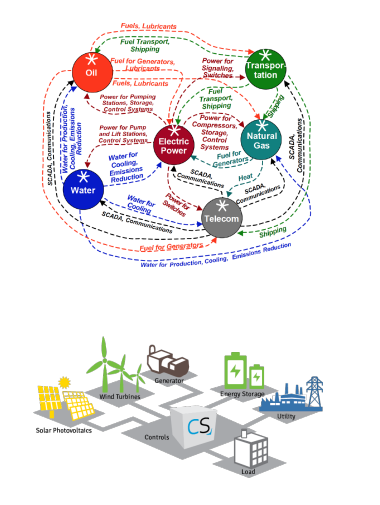

# Hierarchical Networks

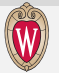

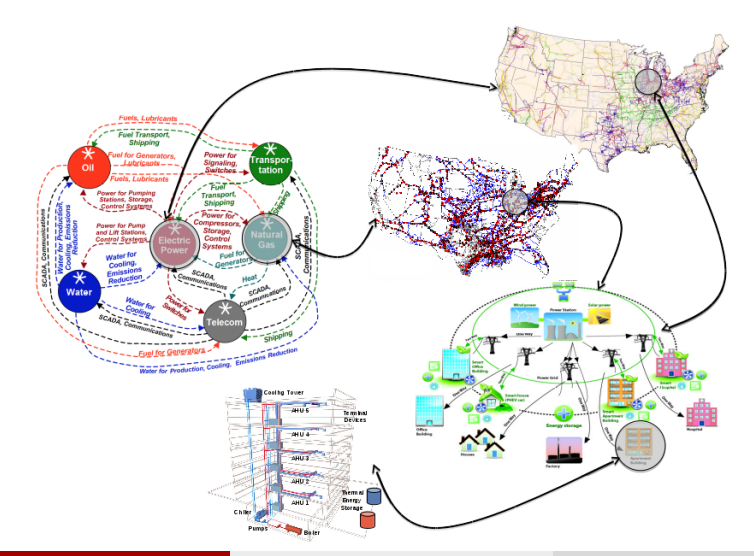

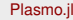

# Technology Landscapes

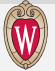

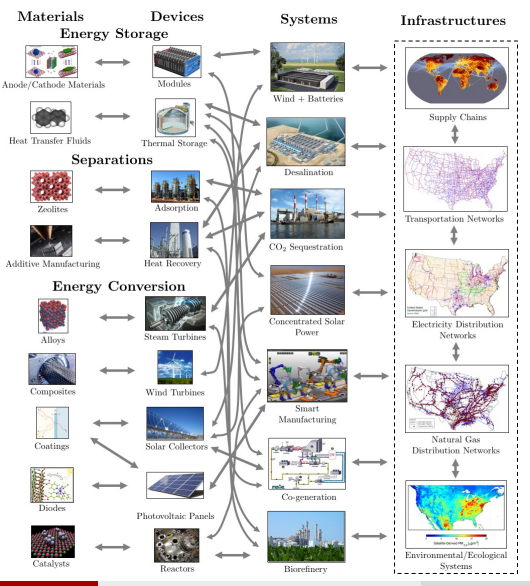

Jalving (UW-Madison) [Plasmo.jl](#page-0-0) Plasmo.jl David JuMP Meetup June 2017 7/25

# Challenges with complex physical systems

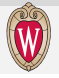

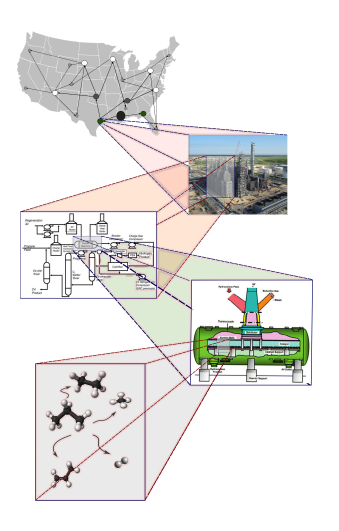

- Millions of constraints and variables can make the computation intractable
	- $\blacktriangleright$  Generally apply ad-hoc methods to perform some model reduction
- Millions of system connections makes model instantiation non-trivial
	- $\blacktriangleright$  Multiple scenarios
	- $\blacktriangleright$  Solution inspection
- Modeling asynchronicity in large communicating systems is non trivial
	- $\triangleright$  Decentralized control

# Some existing modeling frameworks

- **•** Modelica
	- $\triangleright$  Components, hierarchies, architectures (highly abstracted)
	- $\blacktriangleright$  Designed for simulation (Optimica extension does some optimization)
	- $\triangleright$  Write connectors for coupling (I always found this difficult)
- gProms
	- $\blacktriangleright$  Equation oriented chemical flowsheeting software
	- $\triangleright$  Custom modeling language
	- **Commercial**

MODELICA

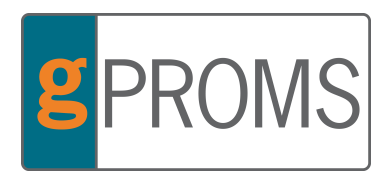

# Revisiting our Goals

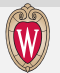

- Model encapsulation
- Modularity and reuse
- Navigate solutions to complex optimization problems
- Facilitate modeling of communicating systems

# The Power of Abstraction - Graphs

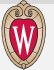

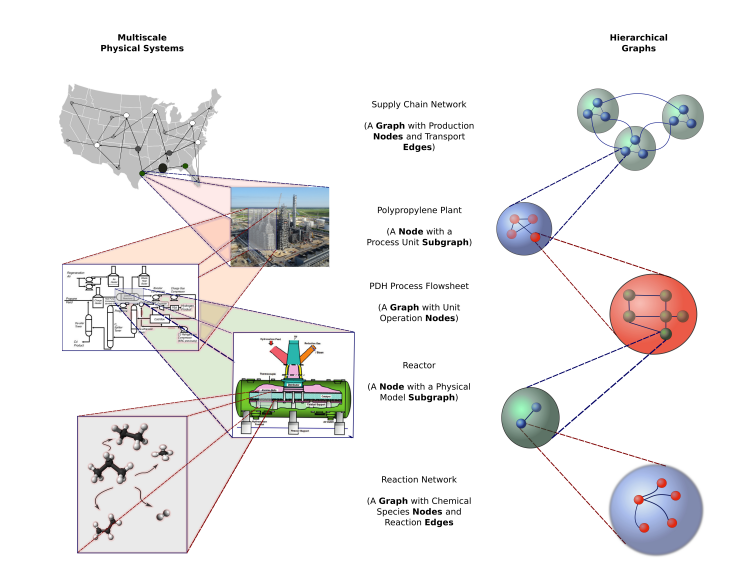

# Relevant Graph Concepts

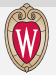

### Graph Definition

A graph (G) is a finite set V(G) of vertices (nodes) and a finite family E(G) of pairs of elements of V(G) called edges

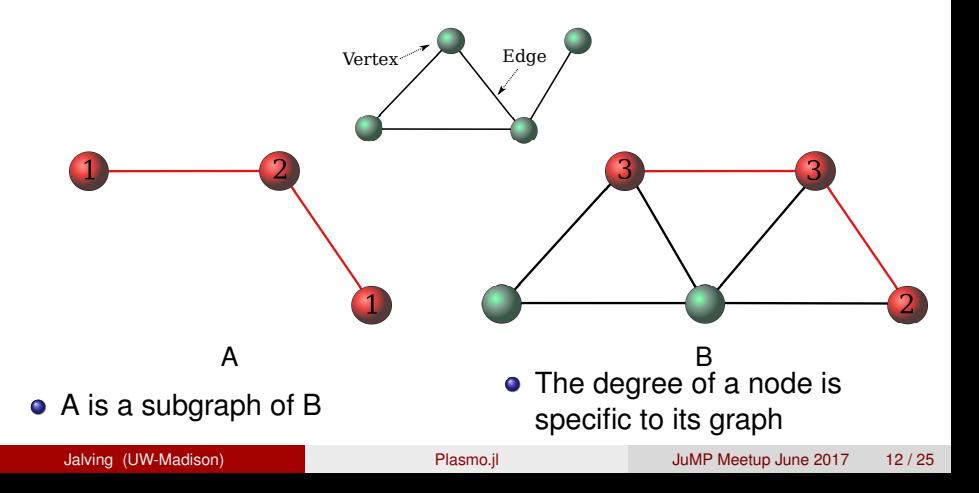

# Graph Based Modeling

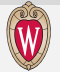

### Plasmo associates model components with nodes and edges

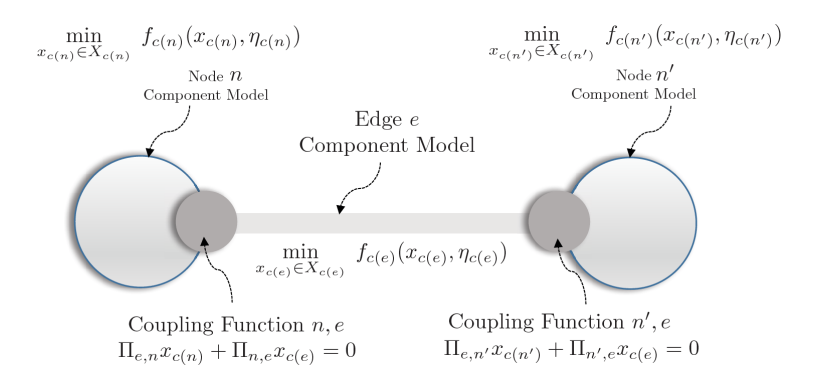

# Plasmo.jl - Key Features

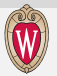

Key Features (some in progress):

- Associates models (JuMP Models) and linking information (constraints) with nodes and edges within a graph
- Exploits a subgraph abstraction to enable hierarchies of models (multiple graphs defined on a set of nodes)
- Uses [LightGraphs.jl](https://github.com/JuliaGraphs/LightGraphs.jl) as the graph backend
- Accesses model information on nodes and edges
- Provides interfaces with structured solvers (PIPS, etc...)

# Plasmo - Old syntax (still supported)

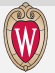

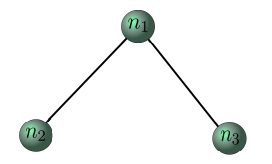

**using** Plasmo graph = **PlasmoGraph** () #Create a graph  $n1 = addnode!(graph)$  $n2 = add node! ( graph)$  $n3 = add node! ( graph)$  $edge1 = add$  **edge**  $l$  ( graph , n1 , n2 )  $edge2 = add edge! ( graph, n1, n3)$ #Set component models **setmodel** ! (n1, simple\_model() ) setmodel ! (n2, simple\_model () ) setmodel ! (n3, simple\_model ()) #provide linking information setcoupling function ! (graph, edge1, couplenodes) setcoupling function ! (graph, edge2, couplenodes)  $model = generate model ( graph )$ setsolver (model, IpoptSolver ()) solve (model)

function couplenodes (m:: Model, graph, edge) **@constraint** (m, **getconnectedfrom** ( graph , edge ) [ : x ] == **getconnectedto** ( graph , edge [ : x ] ) ) **end**

# New Syntax - In Progress

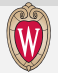

```
using Plasmo
#Create a graph
m = GraphModel(solver = lpoptSolver())
n1 = add node! (m)n2 = add node! (m)n3 = add node! (m)edge1 = add\_edge!(m, n1, n2)edge2 = add edge ! (m, n1 , n3)
#Set component models
setmodel ! (n1, simple_model ())
setmodel ! (n2, simple_model () )
setmodel ! (n3, simple_model () )
# link the two models
@linkcons train t ( edge1 , getconnectedfrom (m, edge1 ) [ : x ]
== getconnectedto ( edge1 ) [ : x ] )
@linkcons train t ( edge2 , getconnectedfrom (m, edge2 ) [ : x ]
== getconnectedto (edge2) [:x])solve (m) #solve with Ipopt
#solve pips (m, n1, [n2, n3]) #solve with PIPS NLP
```
## Gas Networks

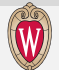

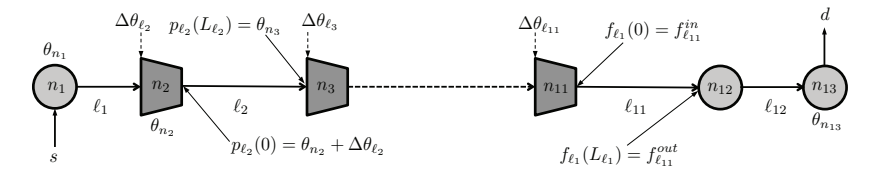

- $\bullet$  N: Set of nodes in the gas network (junctions)
- $\bullet$   $\mathcal{L}$ : Set of links (pipelines)
- $\bullet$   $S \subseteq \mathcal{N}$ : Set of gas supplies
- $\bullet$   $\mathcal{D} \subset \mathcal{N}$ : Set of gas demands
- **•**  $\mathcal{L}_a$  ⊂  $\mathcal{L}$ : Set of active links (pipelines with compressors)
- **■**  $\mathcal{L}_p$  ⊆  $\mathcal{L}$ : Set of passive links (pipelines without compressors)

## Gas Networks

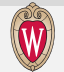

### **Mass and Momentum Balances on a Network**

$$
\begin{aligned} &\frac{\partial p_\ell(t,x)}{\partial t}+\frac{c^2}{A_\ell}\frac{\partial f_\ell(t,x)}{\partial x}=0,\ \ \ell\in\mathcal{L} \\ &\frac{\partial f_\ell(t,x)}{\partial t}+\frac{2c^2f_\ell(t,x)}{A_\ell p_\ell(t,x)}\frac{\partial f_\ell(t,x)}{\partial x}-\frac{c^2f_\ell(t,x)^2}{A_\ell p_\ell(t,x)^2}\frac{\partial p_\ell(t,x)}{\partial x}+A_\ell\frac{\partial p_\ell(t,x)}{\partial x}=-\frac{8c^2\lambda A_\ell}{\pi^2D_\ell^5}\frac{f_\ell(t,x)}{p_\ell(t,x)}\left|f_\ell(t,x)\right|,\ \ \ell\in\mathcal{L}\end{aligned}
$$

#### **Compressor Power**

$$
P_{\ell}(t)=c_p\cdot T\cdot f_{in,\ell}\left(\left(\frac{p_{in,\ell}(t)+\Delta p_{\ell}(t)}{p_{in,\ell}(t)}\right)^{\frac{\gamma-1}{\gamma}}-1\right), \ell\in\mathcal{L}_a
$$

#### **Node Conservation**

$$
\sum_{\ell\in\mathcal{L}^{\sf inc}_n} f_{out,\ell}(t)-\sum_{\ell\in\mathcal{L}^{\sf inc}_n} f_{in,\ell}(t)+\sum_{i\in S_n} g_i(t)-\sum_{j\in\mathcal{D}_n} d_j^{\sf gas}(t)=0, \,\, n\in\mathcal{N}
$$

#### **Supply and Demand**

 $f_{\text{deliver},n}(t) \leq f_{\text{demand},n}(t), n \in \mathcal{D}$ 

#### **Boundary Conditions**

$$
p_{\ell}(0, t) = p_{in,\ell}(t) + \Delta p_{\ell}(t), \ell \in \mathcal{L}_a
$$
  
\n
$$
p_{\ell}(0, t) = p_{in,\ell}(t), \ell \in \mathcal{L}_p
$$
  
\n
$$
p_{\ell}(L_{\ell}, t) = p_{out,\ell}(t), \ell \in \mathcal{L}
$$

# Graph Based Modeling - Gas Networks

- The subgraph abstraction allows multiple couplings on the same node
- This can be used to build modular systems and couple them at higher levels

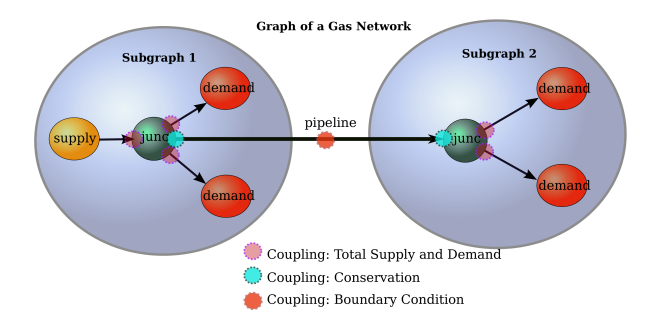

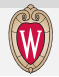

# Graph Based Modeling - Coupled Networks

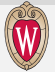

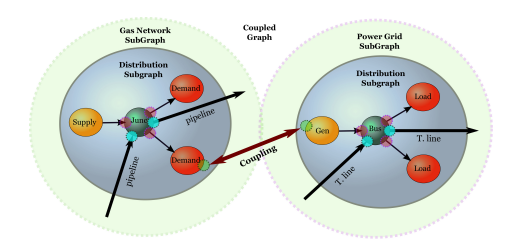

```
m = GraphModel ( )
graph = getgraph (m)
add subgraph ! ( graph , power network )
add_subgraph ! (graph, gas_network)
generator = getnode (power network, : gen)
demand = getnode (gas network , : demand )
link = add_edge ! (graph, generator, demand)
@linkconstraint (link, getconnectedfrom (graph, link) [: Pgend] <=
getconnectedto (graph, link) [: fdeliver])
```
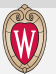

Key Findings:

- Infrastructure models (graphs) can be developed independently and coupled within larger systems (graphs)
- Illinois Case Study: 7% more gas delivered to generators; 27% revenue increase versus uncoordinated case
- Uncoordinated case simulated by solving successive optimization problems

# Multistage Stochastic Programming

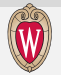

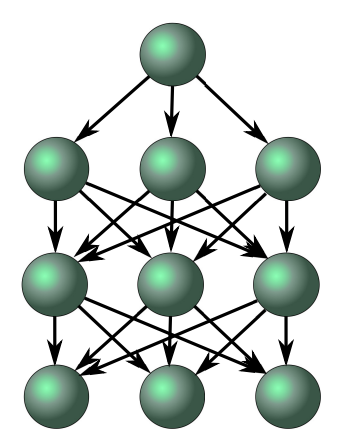

- Our graph abstraction corresponds to the node-based abstraction in multistage stochastic programming
- Component models associated within nodes (scenarios)
- Link constraints propogate transition from stage to stage

# Embedding Graph Models

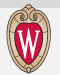

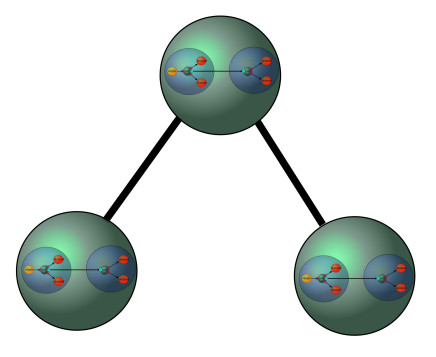

- Graph models can themselves be embedded as models in nodes or edges
- Simplifies construction of multiple layers in systems

# Future Direction

- **Generalize the model interface** if possible (strictly uses JuMP)
- Find suitable abstraction for computational workflows
	- $\triangleright$  Decentralized control
	- $\blacktriangleright$  Algorithmic strategies (e.g. scheduling and operations)
	- $\blacktriangleright$  Graph partitioning and model reduction
	- $\blacktriangleright$  Initialization strategies
- **Simulation interfaces**

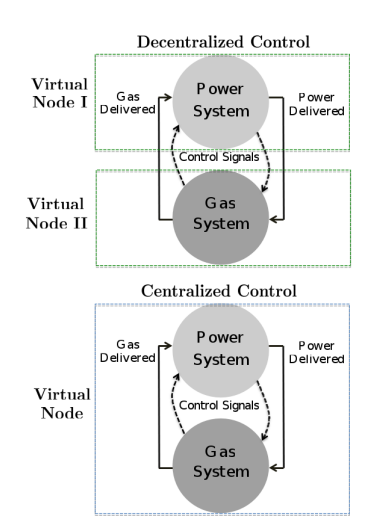

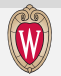

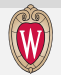

- <span id="page-24-0"></span>• Finalize physical model abstraction
- Push first version to github
- Figure out a suitable graph communication abstraction